## 元号情報の更新メッセージについて

申請用総合ソフト(5.3A)以降のバージョンを御利用の利用者において、申請用総合ソフト (5.7A)にバージョンアップを行わなかった場合,申請用総合ソフト起動時に以下のメッセージが 表示されます。

当該メッセージは一部機能において新元号を利用可能とするために表示されるメッセージにな ります。メッセージが表示された場合には「OK」ボタンをクリックしてください。

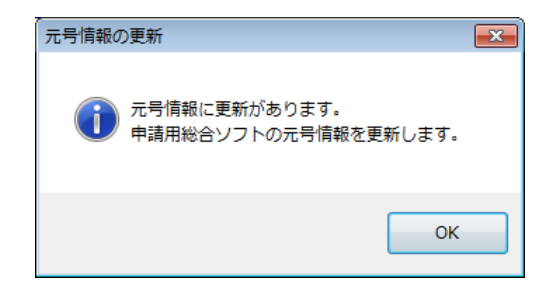